# Royal TS cheat sheet

## **General**

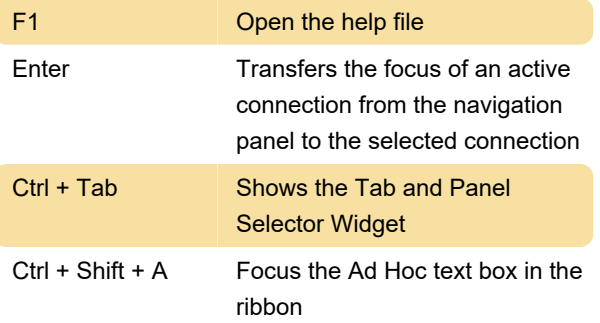

With Use Deep Keyboard Hooks enabled, you can use the Left Ctrl and Left Shift key while working in an active connection.

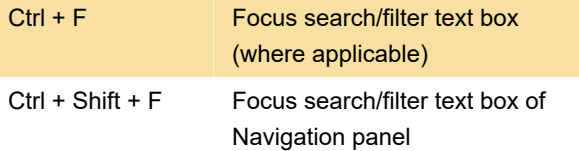

With Use Deep Keyboard Hooks enabled, you can use the Left Ctrl and Left Shift key while working in an active connection.

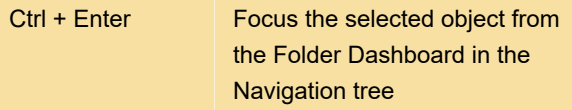

### File

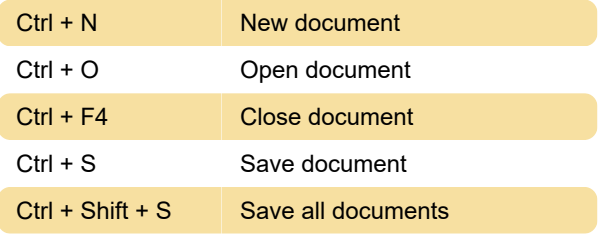

# Edit

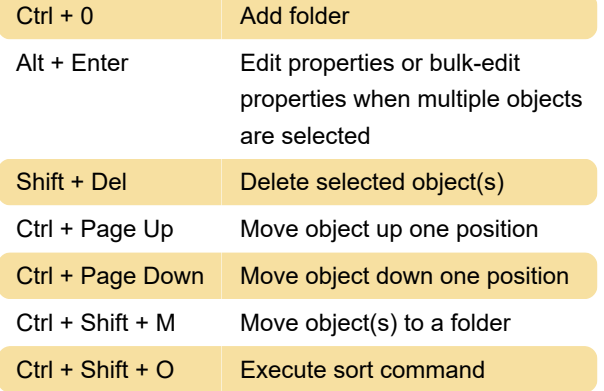

View

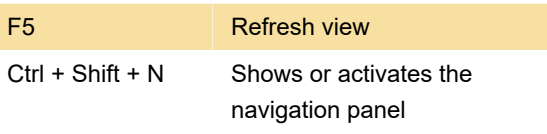

With Use Deep Keyboard Hooks enabled, you can use the Left Ctrl and Left Shift key while working in an active connection.

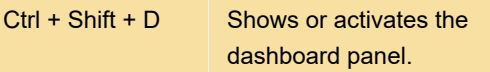

With Use Deep Keyboard Hooks enabled, you can use the Left Ctrl and Left Shift key while working in an active connection.

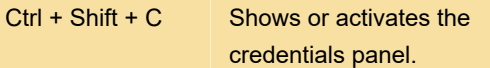

With Use Deep Keyboard Hooks enabled, you can use the Left Ctrl and Left Shift key while working in an active connection.

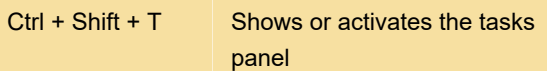

With Use Deep Keyboard Hooks enabled, you can use the Left Ctrl and Left Shift key while working in an active connection.

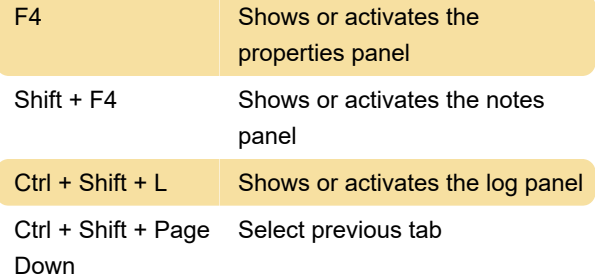

With Use Deep Keyboard Hooks enabled, you can use the Left Ctrl and Left Shift key while working in an active connection.

Ctrl + Shift + Page Select next tab Up

With Use Deep Keyboard Hooks enabled, you can use the Left Ctrl and Left Shift key while working in an active connection.

## Action

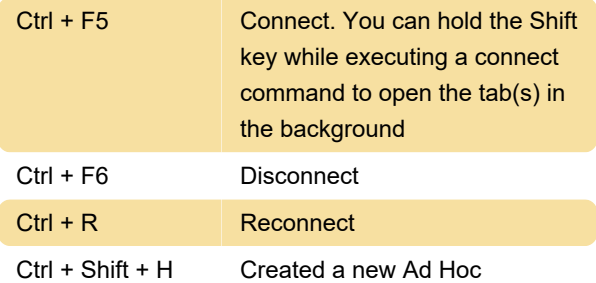

connection based on the current connection (similar to the Duplicate (Ad Hoc) context menu item)

With Use Deep Keyboard Hooks enabled, you can use the Left Ctrl and Left Shift key while working in an active connection.

### **Terminal**

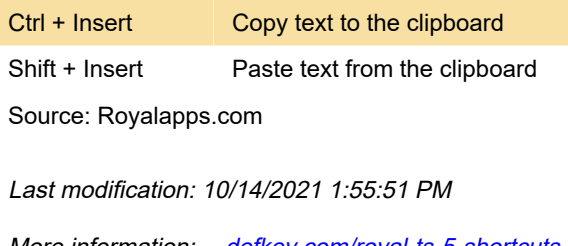

More information: [defkey.com/royal-ts-5-shortcuts](https://defkey.com/royal-ts-5-shortcuts)

[Customize this PDF...](https://defkey.com/royal-ts-5-shortcuts?pdfOptions=true)